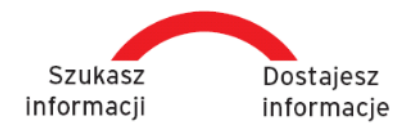

## citi handlowy

Bank Handlowy w Warszawie S.A. **www.citihandlowy.pl** ul. Senatorska 16, 00-923 Warszawa tel. (022) 657 7200, fax (022) 692 5023 **SWIFT: CITIPLPX** 

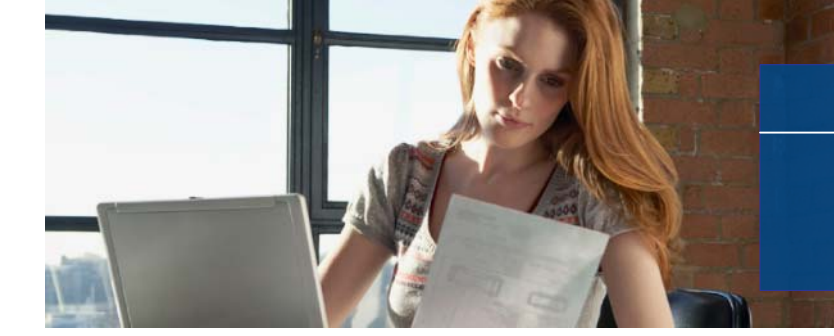

## **2 LISTOPADA 2010 – Nr 11**

**AKTUALNOŚCI** 

**DEPARTAMENT OBSŁUGI KLIENTA**

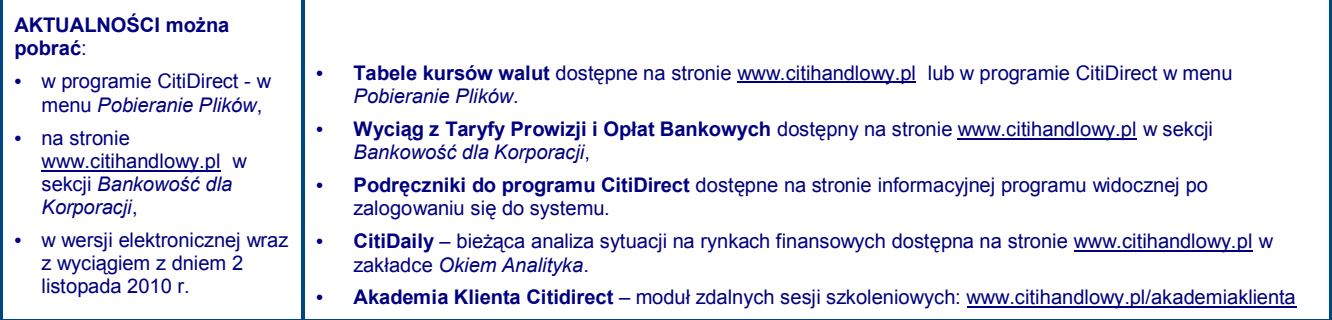

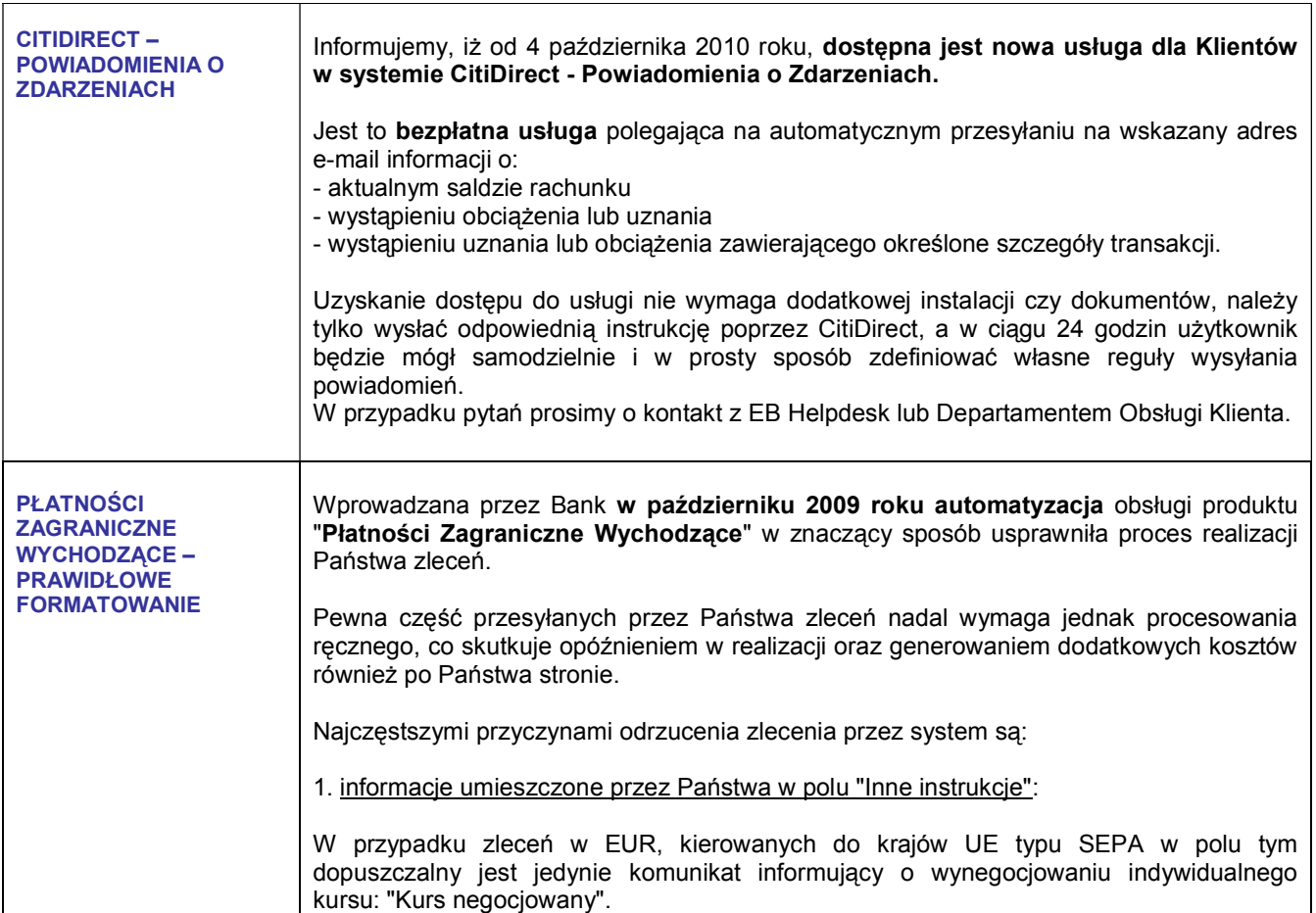

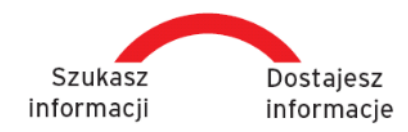

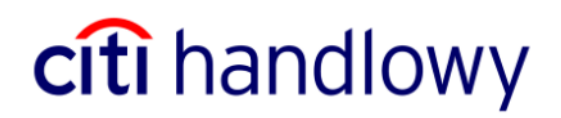

Bank Handlowy w Warszawie S.A. **www.citihandlowy.pl** ul. Senatorska 16, 00-923 Warszawa tel. (022) 657 7200, fax (022) 692 5023 **SWIFT: CITIPLPX** 

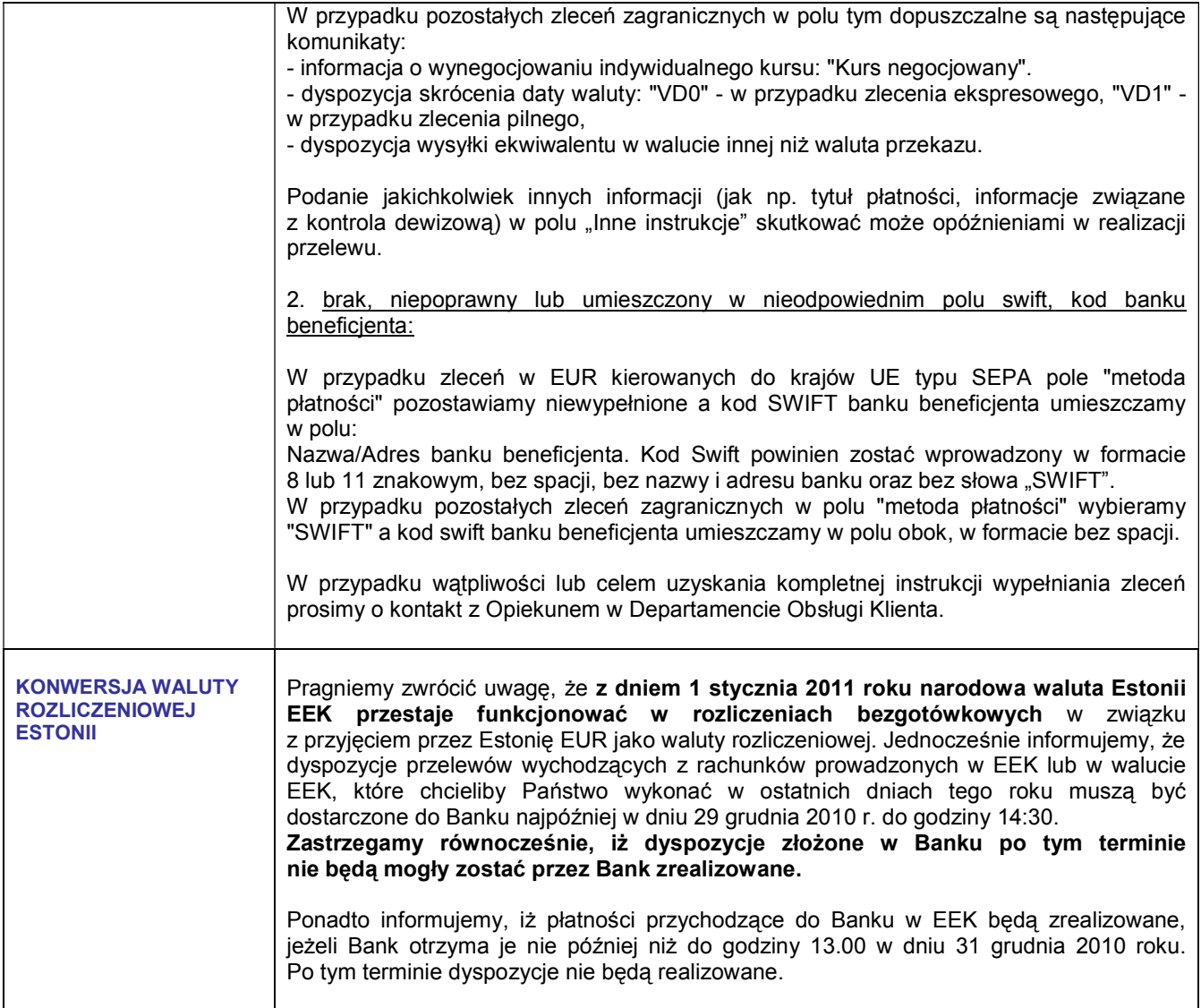